### 応用計量分析2(第**3**回)

担当教員**:** 梶野 洸(かじの ひろし)

## 本日の内容

Python に慣れようの回

- Python とは?
- 環境構築
- 基本的な文法
- 数値計算

## **Python** とは?

- プログラミング言語の一つ
- 近年よく用いられる
	- 文法がわりと簡単
	- データ解析に関するライブラリが揃っている
	- 特にディープラーニングはほぼ Python

# **Python** のライブラリ **(1/2)**

- numpy, scipy
	- 科学計算ライブラリ
	- 行列計算、統計処理など
	- python ブームの火付け役?
- pandas
	- 時系列解析ライブラリ
	- R みたいなやつ

## **Python** のライブラリ **(2/2)**

- keras, pytorch, chainer
	- ディープラーニング用ライブラリ
	- ■ネットワークを組み替えるのが容易
	- ディープラーニングやるならこれらを使う
- matplotlib, bokeh, plotly
	- グラフを描くライブラリ

環境構築

#### どのようにコードを書いて実行するか

- jupyter notebook の利用を想定
	- コードの実行が簡単
	- 結果が見やすい
	- 起動の仕方は第一回の宿題参照

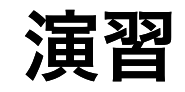

Jupyter notebook を起動してください

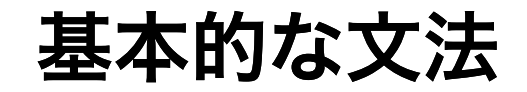

Hello, world!

In  $[2]$ : print("Hello, world!")

Hello, world!

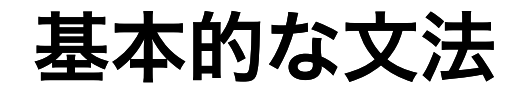

#### 困ったら print

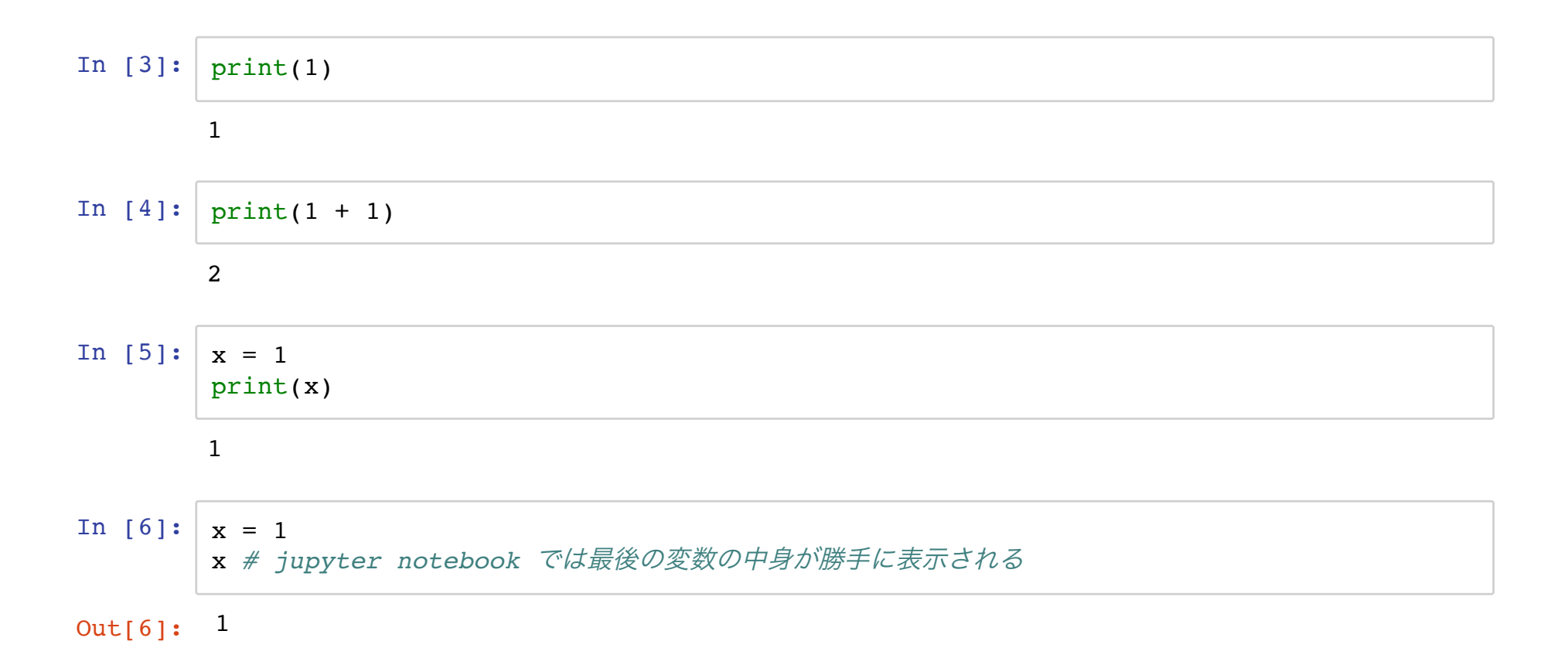

基本的な文法

四則演算

#### 色々演算が定義されている

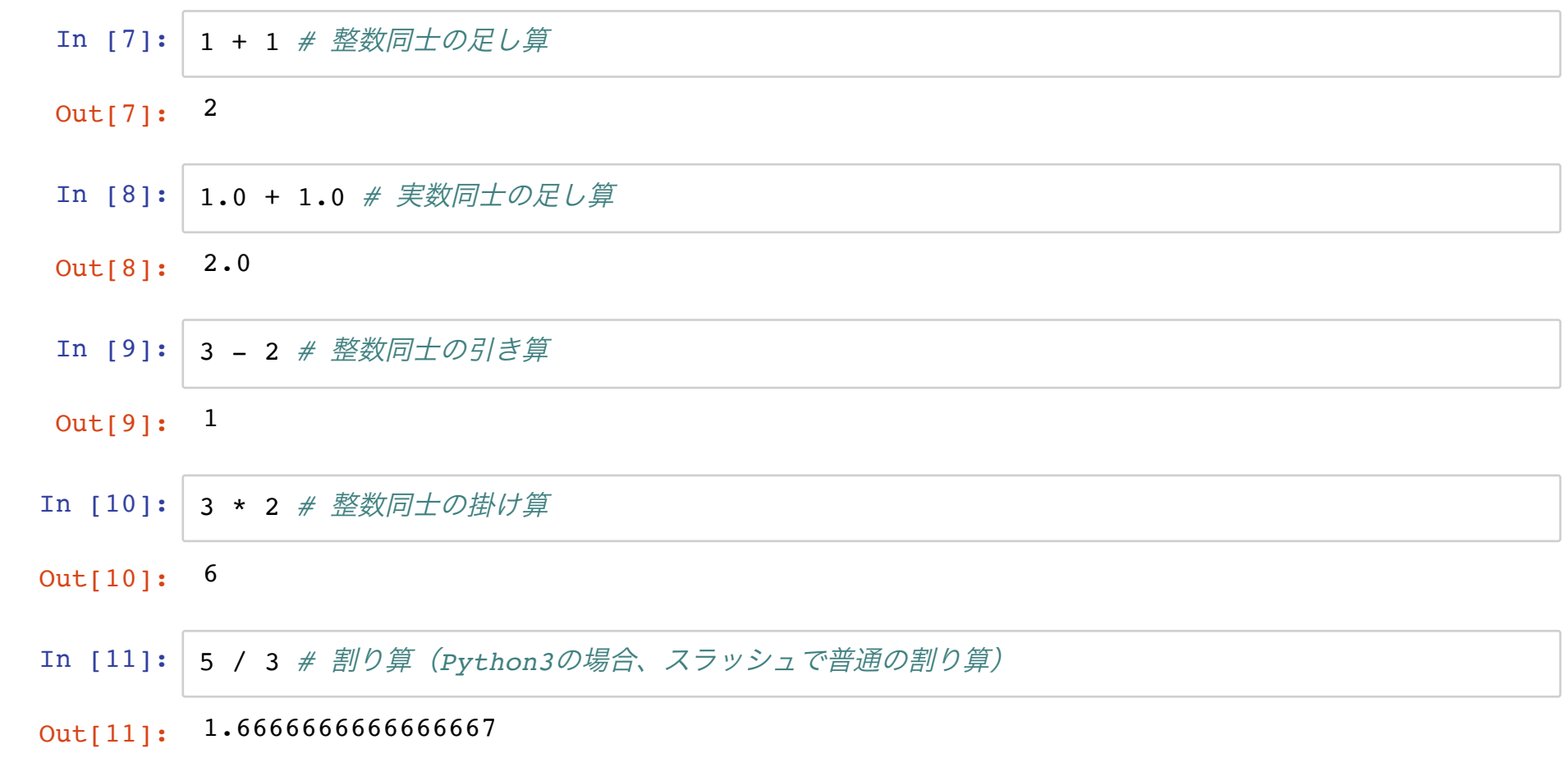

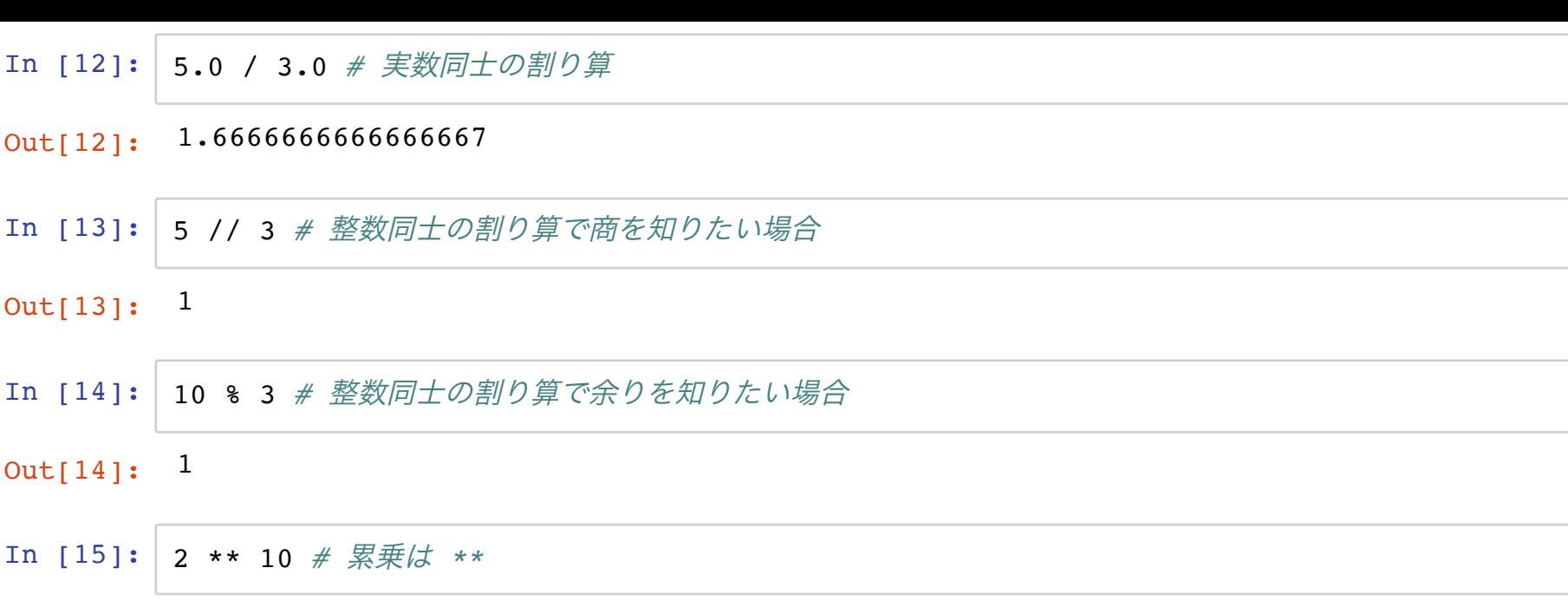

Out[15]: 1024

#### 計算順序は数学と同様

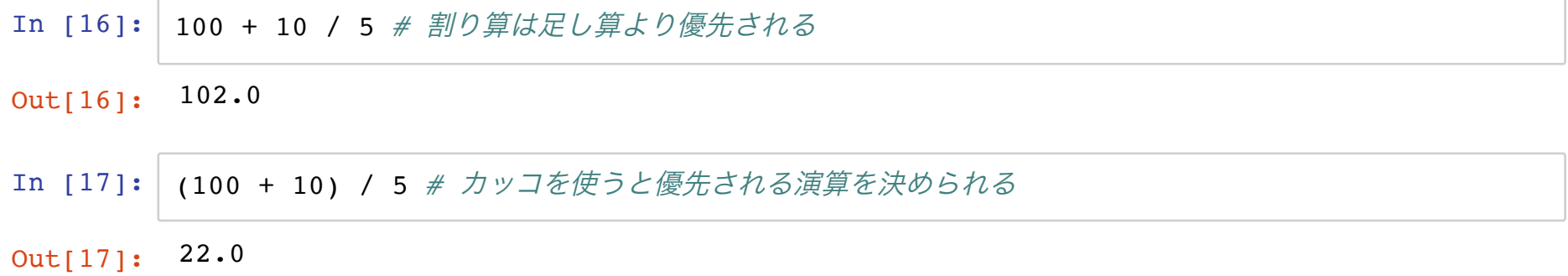

文字列と数字は異なるものとして扱われる

In [18]: 'Hello, world!' *#* ダブルコーテーション、シングルコーテーションで括ると文字列になる

Out[18]: 'Hello, world!'

In [19]: '112313' *#* 整数*(int)*ではなく文字列*(str)*になる

Out[19]: '112313'

In [20]: '112313' + 5 *# str* と *int* の足し算はできない

--------------------------------------------------------------------------- TypeError Traceback (most recent call last) <ipython-input-20-292b60963b18> in <module> ----> 1 '112313' + 5 # str と int の足し算はできない

TypeError: must be str, not int

In [21]: '112313' + '112313' *# str* 同士の足し算は、文字列の連結になる

Out[21]: '112313112313'

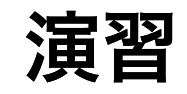

1. 税抜価格1980円の商品の税込価格は?(消費税8%) 2. $2^{2^2}$ を計算せよ

3. 好きな *x* ∈ ℝ<sub>+</sub> で(1 + *x*)<sup>1/*x*</sup> を計算せよ

$$
\bullet \quad \text{5}\,\text{t}\,\text{t}\,\text{d}\,\text{t}\,\text{d}\,\text{e} = \lim_{x\to 0} (1+x)^{1/x}
$$

 $= 2.718281828459045...$ 

## 演習(答え)

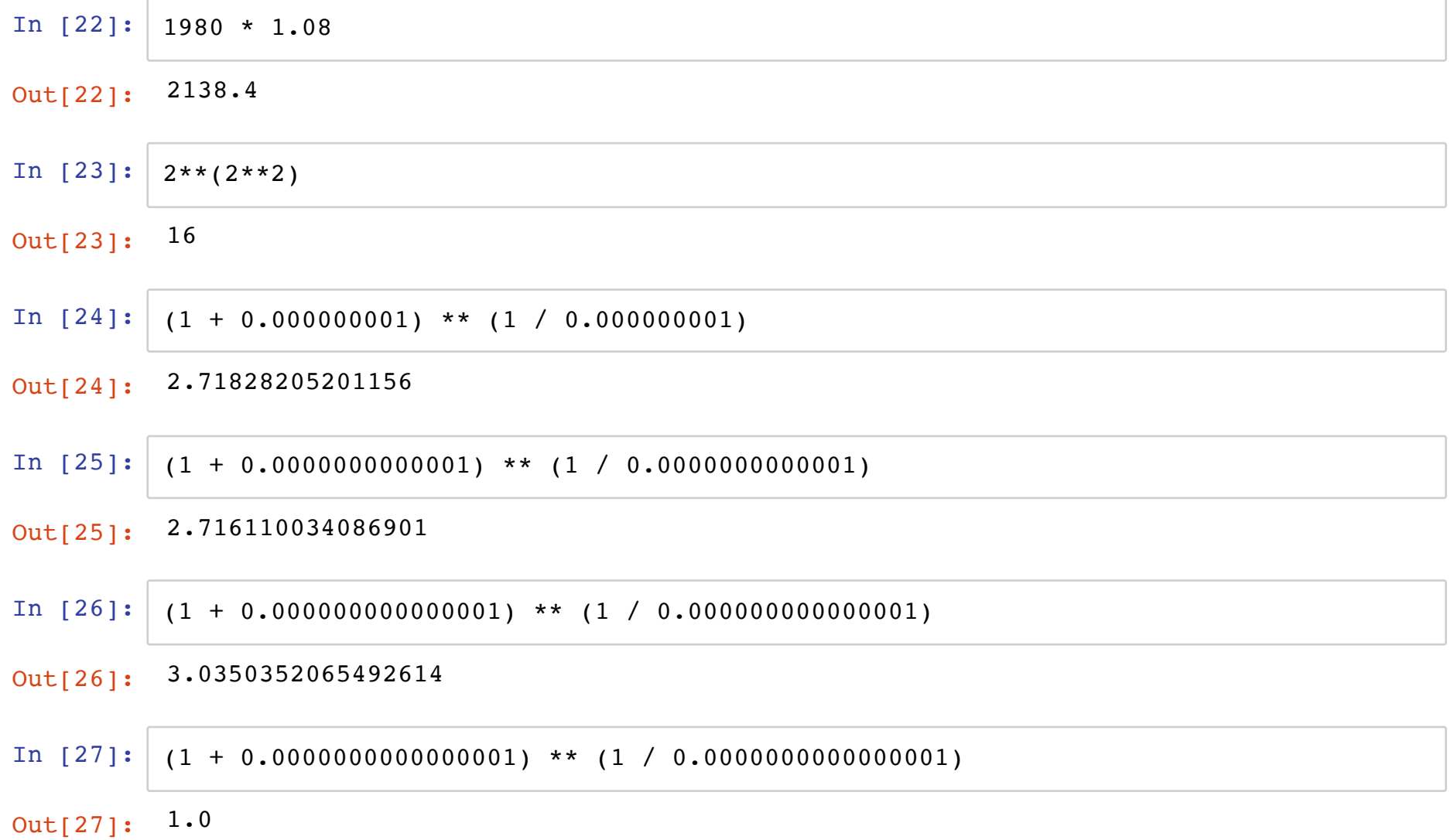

演習(解説)

- コンピュータでは実数を近似的にしか扱えない
	- 大きい数 + 非常に小さい数では、非常に小さい数が無視される(丸め 誤差)
	- 上の例では 1 + 0.0000000000000001 = 1
- 計算方法の工夫が必要
	- $x$  を小さくした極限で変な値になるのは困る

変数

### 数値、文字列、リストなどを記憶しておける

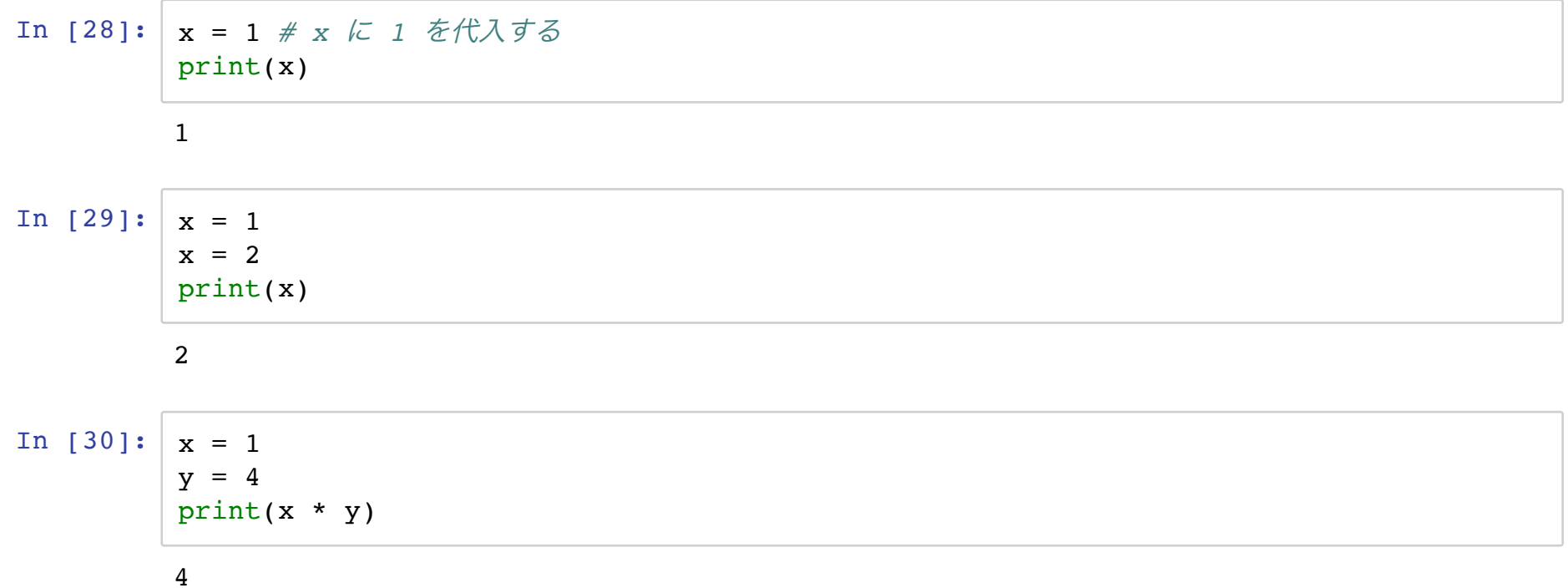

In  $[31]: \Big| x = 0$  $x = x + 1$ print(x)

1

## リスト

#### 複数のオブジェクトをひとまとめにする

- In [32]: [1, 2, 6, 4, 8] *#* 大カッコでリストを宣言する
- Out[32]: [1, 2, 6, 4, 8]
- In [33]: x = ['yay!', 1, 3.0, [4, 0.1, 'yay!']] *#* リストの中身は、数値・文字列・リストなど

In [34]: *#x[3] # 0*番目の要素を取り出す  $print(x[0])$ 

yay!

In [35]: x[0 : 3] *# 0*番目から*2*番目までの要素を取り出す

Out[35]: ['yay!', 1, 3.0]

タプル

### 中身が変更できないリストみたいなもの

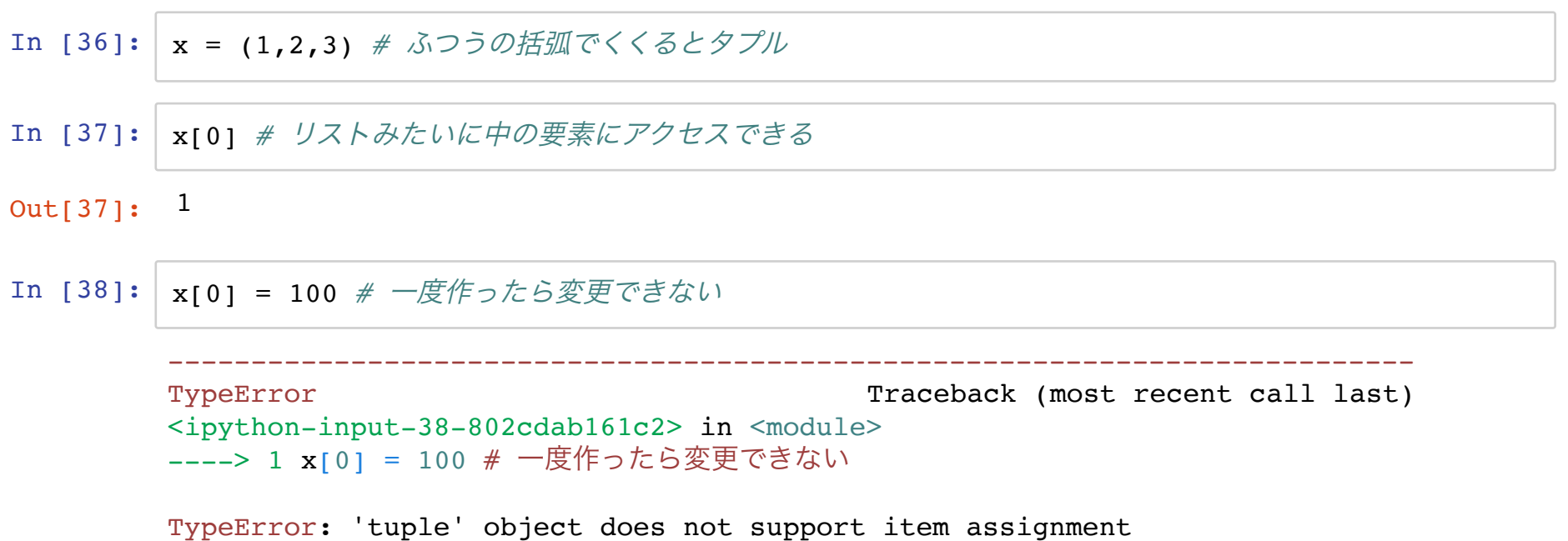

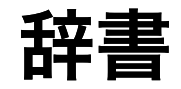

### 数字以外のもので値を取り出せる

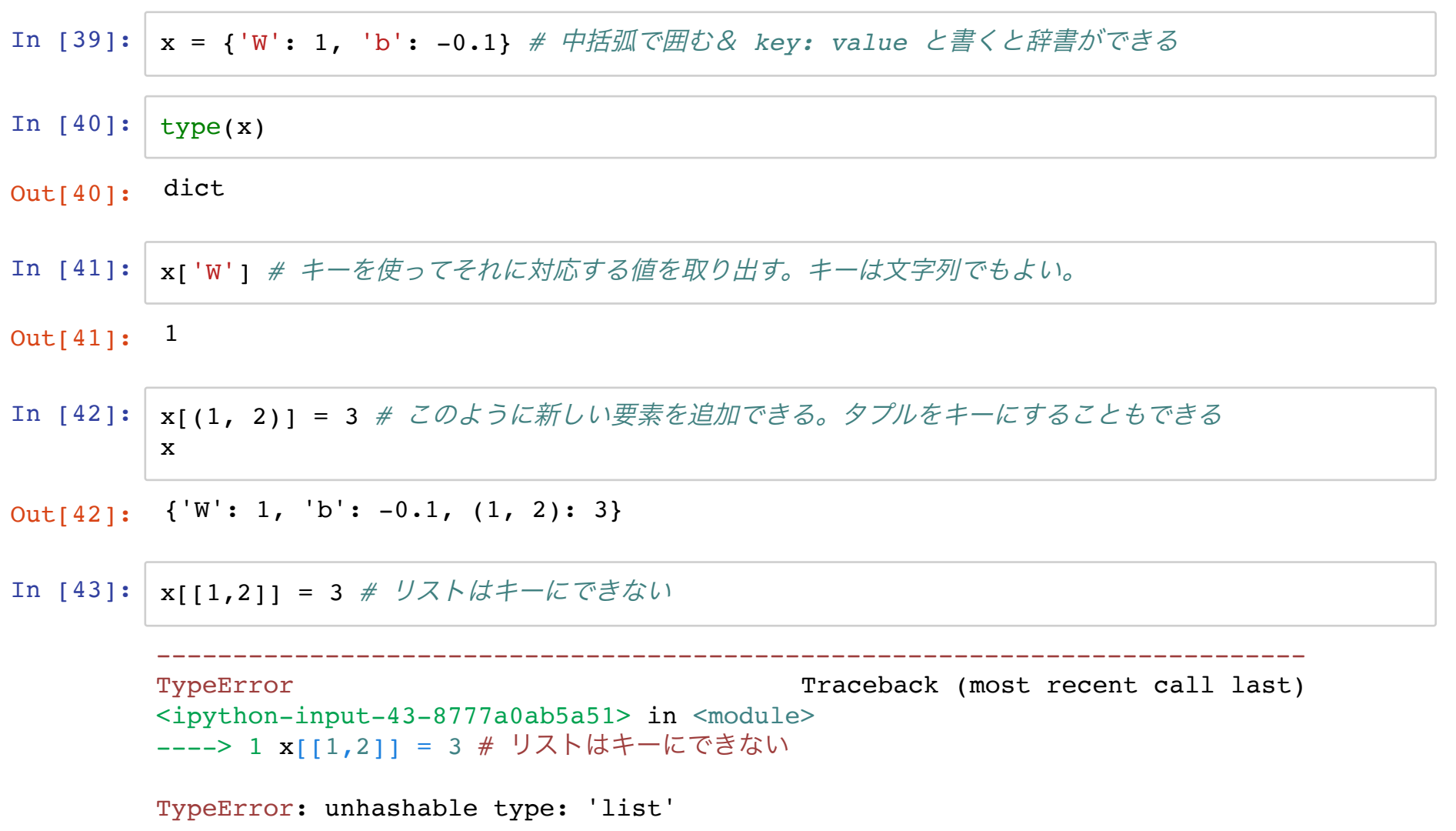

### ここまでのまとめ

- 数値、文字列、リスト、タプル、辞書など基本的なオブジェクトを触った
	- 複数の値を持っておきたいとき、基本はリストか辞書
	- 整数以外のキーで要素を取り出したい場合は辞書
- 数値計算をすこしやった
- 大体のものは変数に入れておける

## ここから

制御構文に慣れ親しむ

- $\bullet$  if  $\overline{\mathsf{X}}$
- $\bullet$  for  $\overline{\mathsf{x}}$
- while 文

条件・**if**文

#### ある条件が満たされたときだけ実行される

In  $[44]$ :  $x = 1$ print(x == 1) *# x* が *1* と等しいとき *True* print(x != 1) *# x* が *1* ではないとき *True* print(x != 0) *# x* が *0* ではないとき *True* In  $[45]$ :  $x = 0$ *# if (True/False*を返す条件*): # True* ならば実行するコード(*False*の時は実行されない) **if** x == 0: *#* もし *x* が *0* と等しいならば、以下を実行する print('yay') print('hello world') print('yay!!!!!!!!!') True False True

> yay hello world yay!!!!!!!!!!

```
In [46]: x = [0, 0]if x[0] == 0: # if (\,\hat{\mathcal{K}}\text{#}): \nexists \mathcal{K}print('yay!') # Python では必ず <tab> を打ってインデントを下げる!
              if x[1] == 1: # if 文の中に if 文を入れられる
                  print('yayyay')
          print('hello') # インデントが下がっていないので、ここからは if 文の外
In [47]: |x = 1if x == 0: # if (\text{\textit{$\hat{\&}}#}): \textit{b}' if \textit{c}'print('yay!') # かならず <tab> を打ってインデントを下げる!
          yay!
          hello
             File "<ipython-input-47-e07010cf2b42>", line 3
               print('yay!') # かならず <tab> を打ってインデントを下げる!
          \sim \sim \sim
```
IndentationError: expected an indented block

```
In [48]: x = 1if x == 0:
            print('x=0')
        else: # if 文の条件がFalseの場合に実行される
            print('x!=0')
```
 $x != 0$ 

```
In [49]: x = 1if x == 0:
             print('x=0')
         elif x == 1:
             print('x=1')
         else:
             print('x!=0 and x!=1')
```
 $x=1$ 

### **for** 文

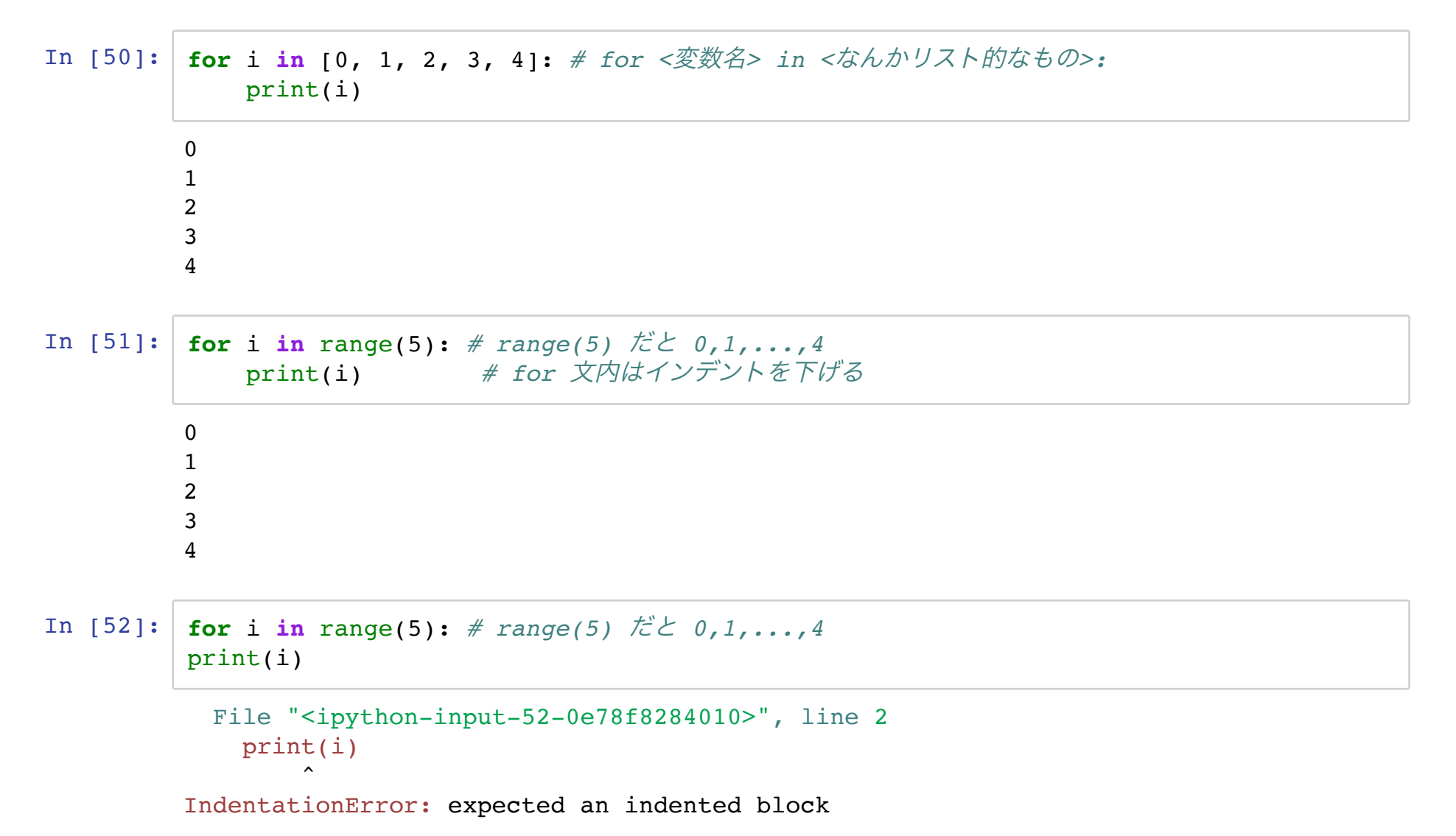

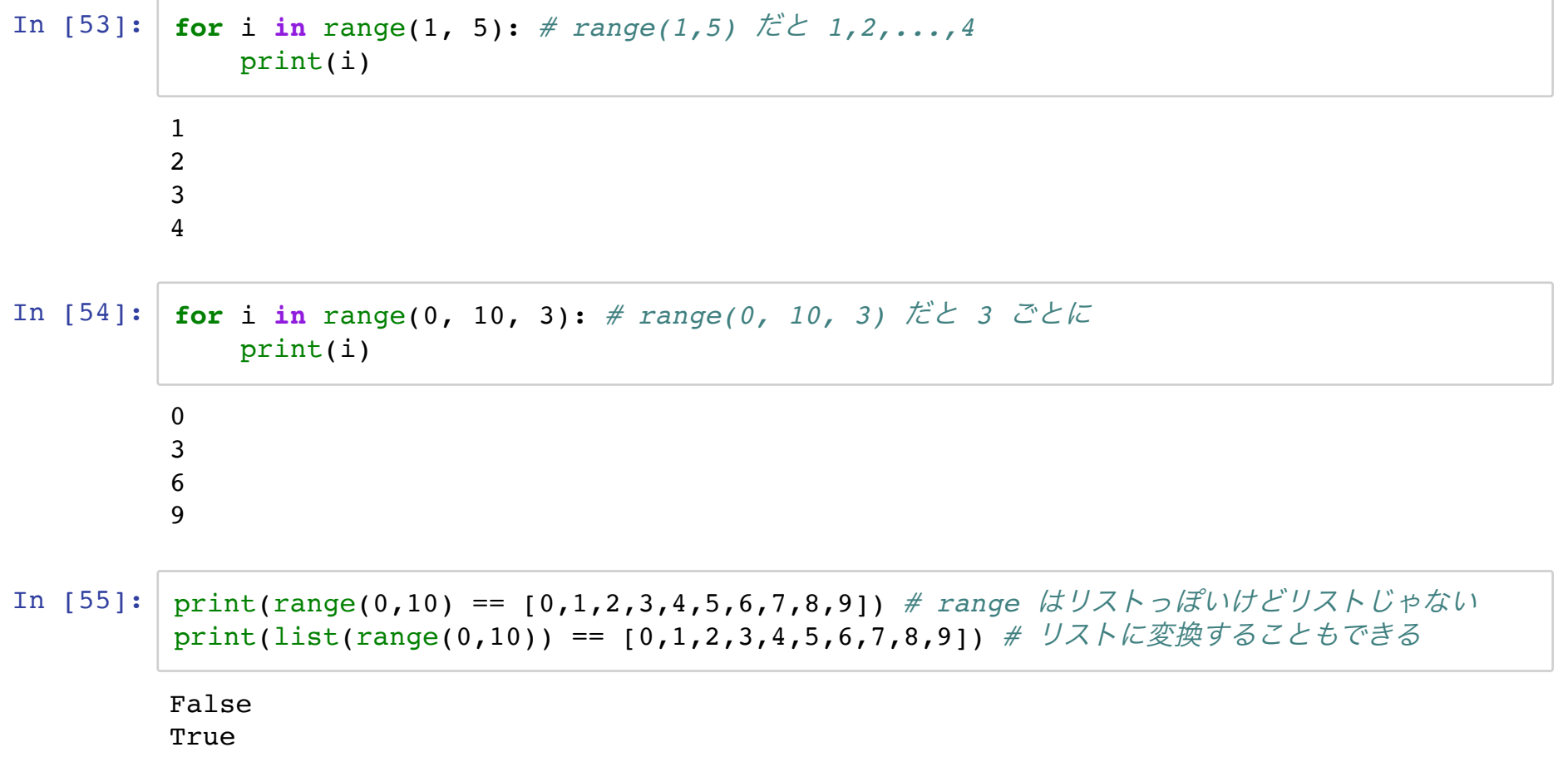

### **while** 文

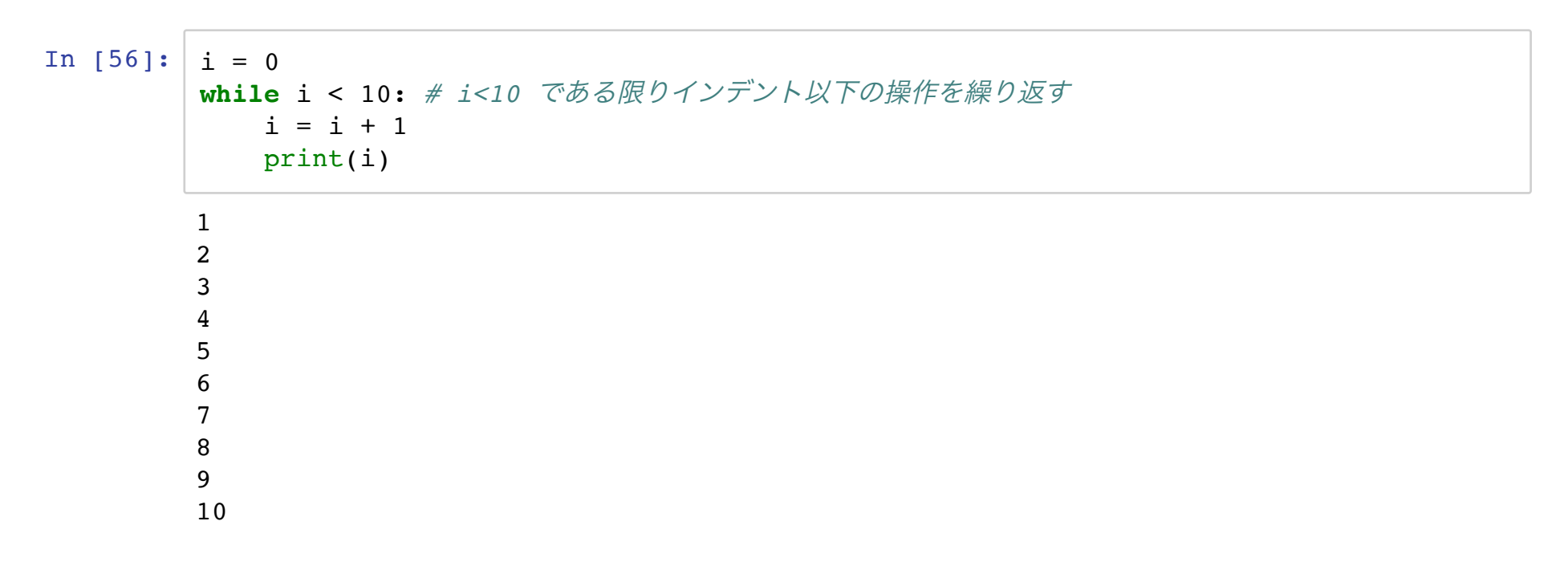

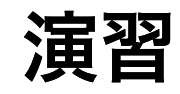

- $0$ から $99$ までの偶数を表示せよ
- $0$ から $99$ までの3の倍数を表示せよ
- Fizz Buzz 問題(99まで)
	- 1,2,...から順に数を表示したい
	- 3の倍数のときは数字の代わりに 'Fizz' と表示
	- 5の倍数のときは数字の代わりに 'Buzz' と表示
	- 15の倍数のときは数字の代わりに 'FizzBuzz' と表示(上2つよりこれが優 先される)
	- 例: 1,2, Fizz, 4, Buzz, ..., 13, 14, Fizz Buzz, 16, ...
	- ヒント: range(1,100)は1から99まで

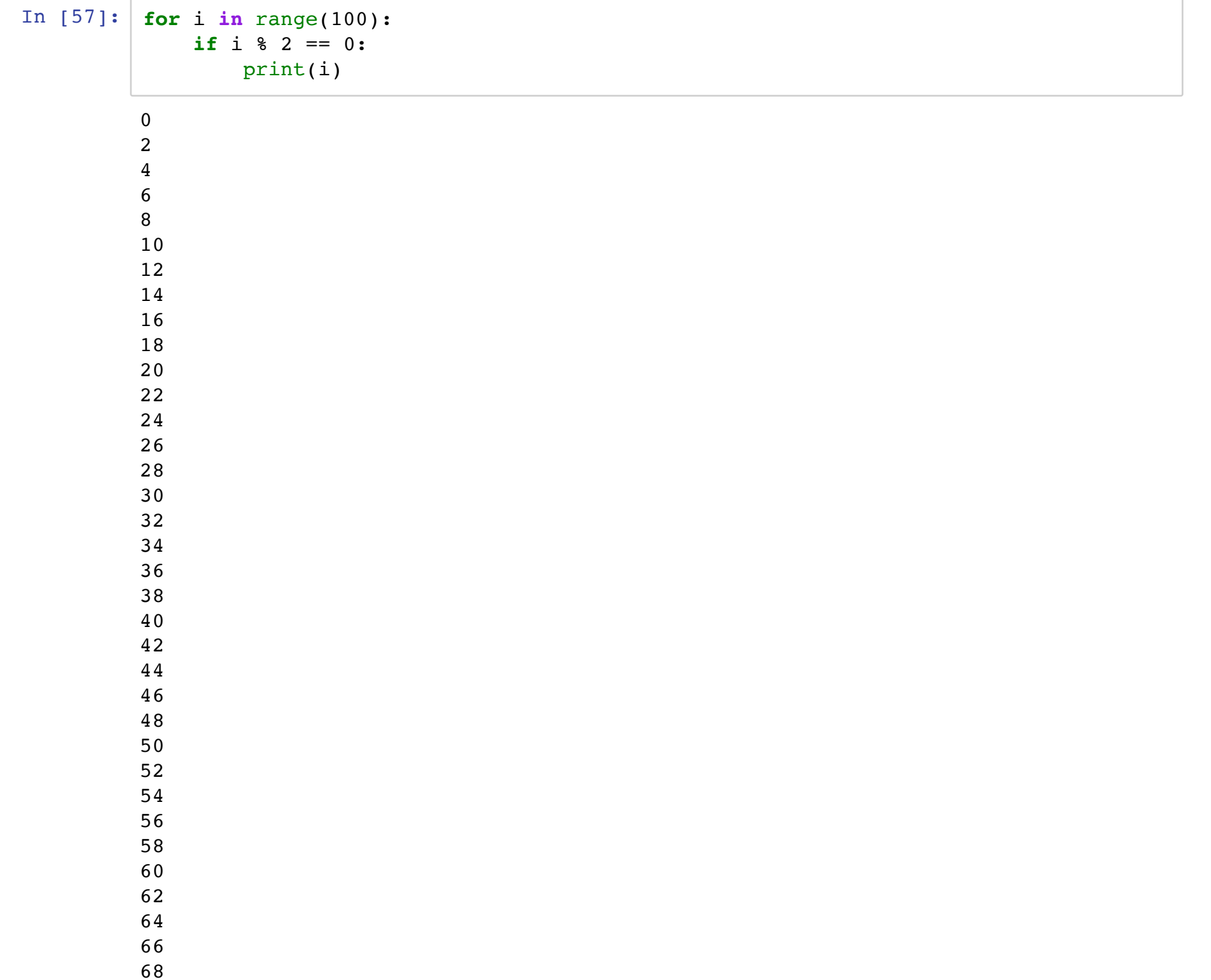

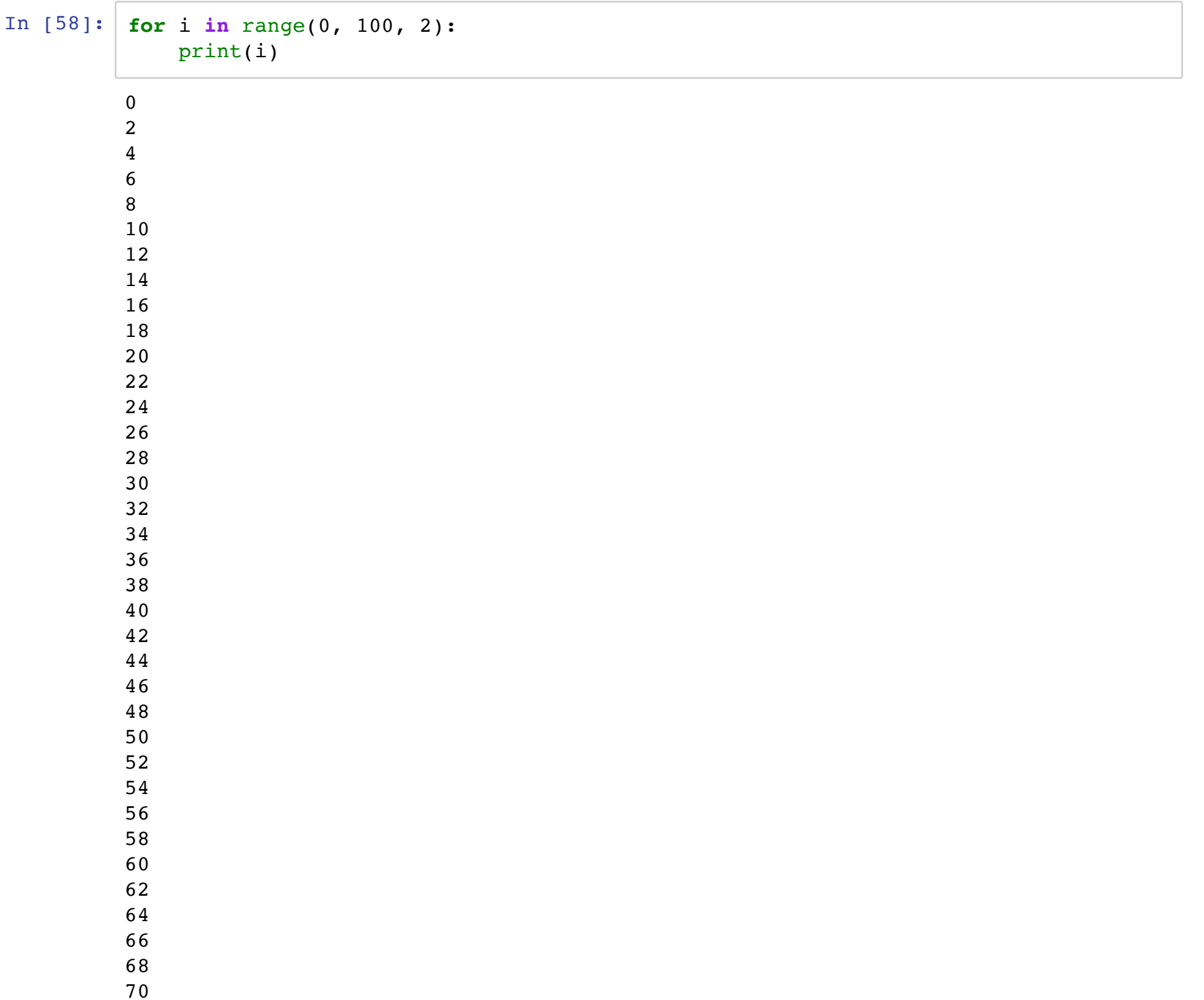

### 1. 0から99までの3の倍数を表示せよ

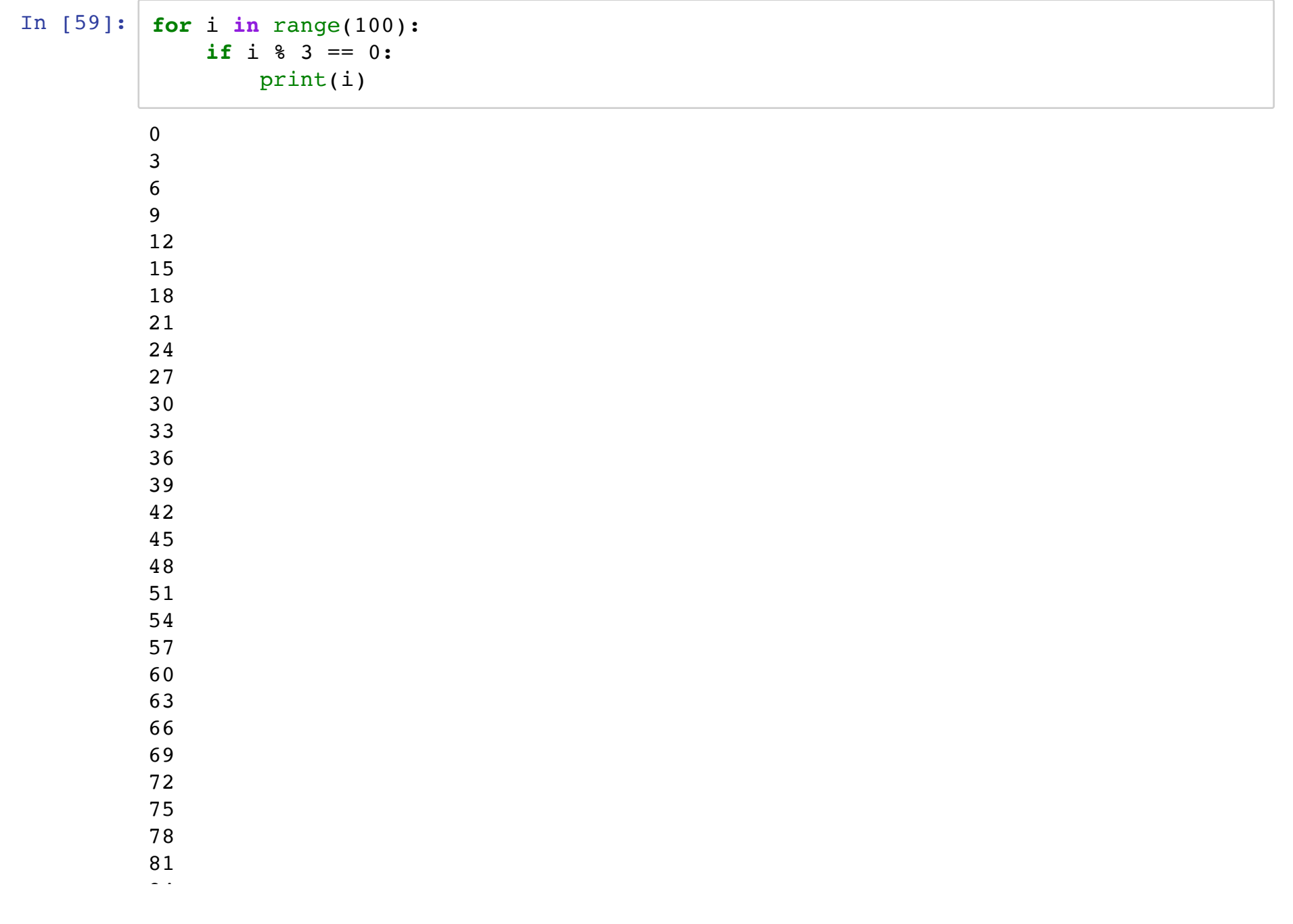

#### 1. FizzBuzz問題

```
In [60]: for i in range(1,100):
             if i % 3 == 0 and i % 5 != 0:
                 print('Fizz')
             elif i % 3 != 0 and i % 5 == 0:
                 print('Buzz')
             elif i % 3 == 0 and i % 5 == 0:
                 print('FizzBuzz')
             else:
                 print(i)
```
1 2 Fizz 4 Buzz Fizz 7 8 Fizz Buzz 11 Fizz 13 14 FizzBuzz 16 17 Fizz 19 Buzz Fizz 22 23 Fizz Buzz 26 Fizz 28 29

### 関数

何度も使う手続きを関数として定義しておける

関数: 入出力関係を表したもの

- 入力 = 引数
- 出力 = 返り値

と呼ぶ

関数の作りかた

In [61]: **def** increment\_one(x0): *# def* 関数名*(*引数*):* **return** x0 + 1 increment one(x0=0) # 引数の x という変数に 0 を代入して実行

 $Out[61]:$  1

In [62]: print(x0) *#* 上の関数の引数で *x0* という変数が定義されていたが、それは関数の外では使えない

```
● 関数名: increment one(好きな名前を決める)
   ● 引数: x
         ■引数は関数内のみで使える変数となる
         ■ 変数には最悪何が入ってくるかはわからないが、関数設計時には何を入
---------------------------------------------------------------------------
NameError Traceback (most recent call last)
<ipython-input-62-3ef74515dee8> in <module>
----> 1 print(x0) # 上の関数の引数で x0 という変数が定義されていたが、それは関数の外では
使えない
NameError: name 'x0' is not defined
```

```
力したらいいかの想定はする
```
● 返り値: x + 1

演習

1. 二つの数字を引数として受け取って、その和を返す関数を書け 2. 3つの数字を引数として受け取って、最大のものを返す関数を書け

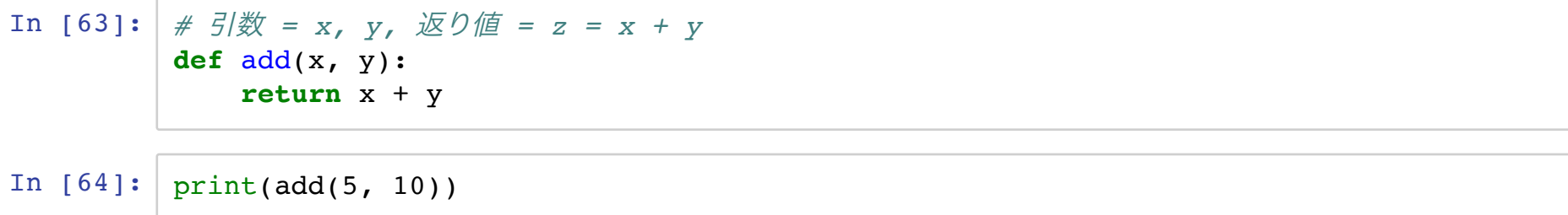

15

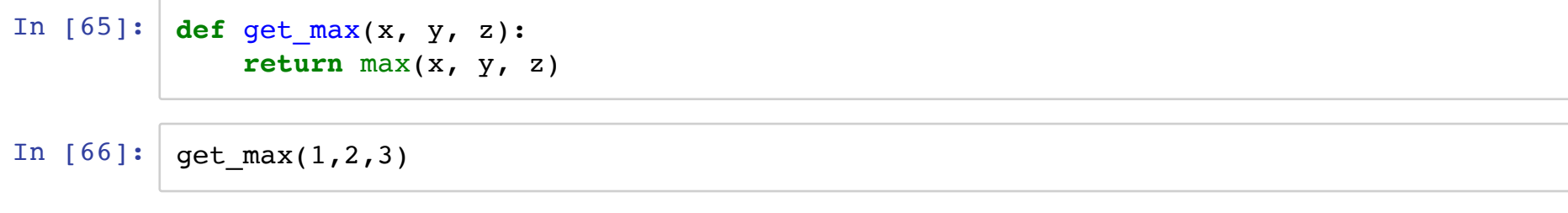

Out[66]: 3

### その他の技法

```
In [67]: def add y_ntimes(x, y, n):
             if n == 1:
                 return x + y
             return add_y_ntimes(x + y, y, n - 1) # 関数の中で自分を呼んでも良い(再帰的呼び出し)
In [68]: print(add y ntimes(10, 1, 1))
         print(add y ntimes(10, 1, 5))
In [69]: # 何も返さなくても良い
         def fizz buzz(max iter):
             for i in range(1, max_iter+1):
                 if i % 3 == 0 and i % 5 != 0:
                    print('Fizz')
                 elif i % 3 != 0 and i % 5 == 0:
                    print('Buzz')
                 elif i % 3 == 0 and i % 5 == 0:
                    print('FizzBuzz')
                 else:
                    print(i)
         11
         15
```
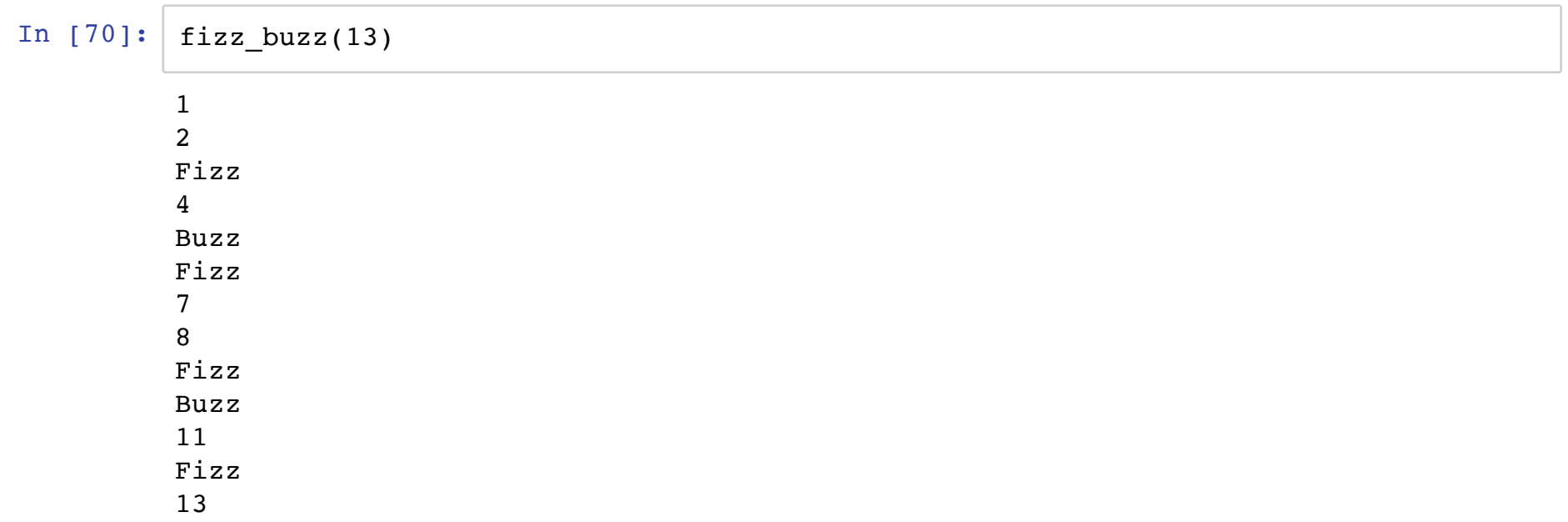

### 演習

数値が入ったリストを入力したときに、小さい順に並べ直したリストを出力する関数を 書け

### ヒント

### クイックソート

```
In [71]: def quicksort(x):
             if len(x) < 2:
                  return x
              else:
                 left list = []
                 right_list = []
                 num pivot = 0pivot = x[0]for each_element in x:
                      if each_element < pivot:
                          left list.append(each element)
                      elif each element > pivot:
                          right_list.append(each_element)
                      else:
                          num pivot = num pivot + 1
                  return quicksort(left_list) + num_pivot * [pivot] + quicksort(right_list)
```
In  $[72]$ : quicksort( $[-1, 2, 1, 1, 1, 3]$ )

Out[72]: [-1, 1, 1, 1, 2, 3]

In [73]: 
$$
|quicksort([1,2,3,4,5])| == [1,2,3,4,5]
$$

Out[73]: True

### まとめ

- 基本的なデータ型を触った
	- 単体: 数値、文字列
	- ■複数の値を格納するもの: リスト、辞書、タプル
- 数値計算をちょっとやってみた
	- 丸め誤差には注意
- 制御構文を触った
	- for文、if文、while文
	- FizzBuzz
	- 一段インデントを下げる!
- 関数を定義した
	- よく使う作業をひとかたまりにする
	- 一段インデントを下げる!

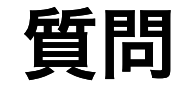